## **How can Sponsored Products reporting help my campaigns?**

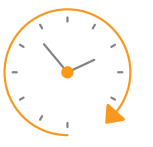

Download advertising reports to review your campaigns' performance and make timely optimization adjustments.

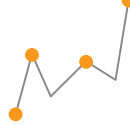

Gather insights on search terms, placements, and keywords to understand how shoppers find your advertised titles.

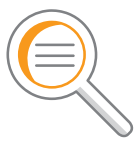

Understand what book title and keyword mix helps reach your business goals to make well-informed adjustments.

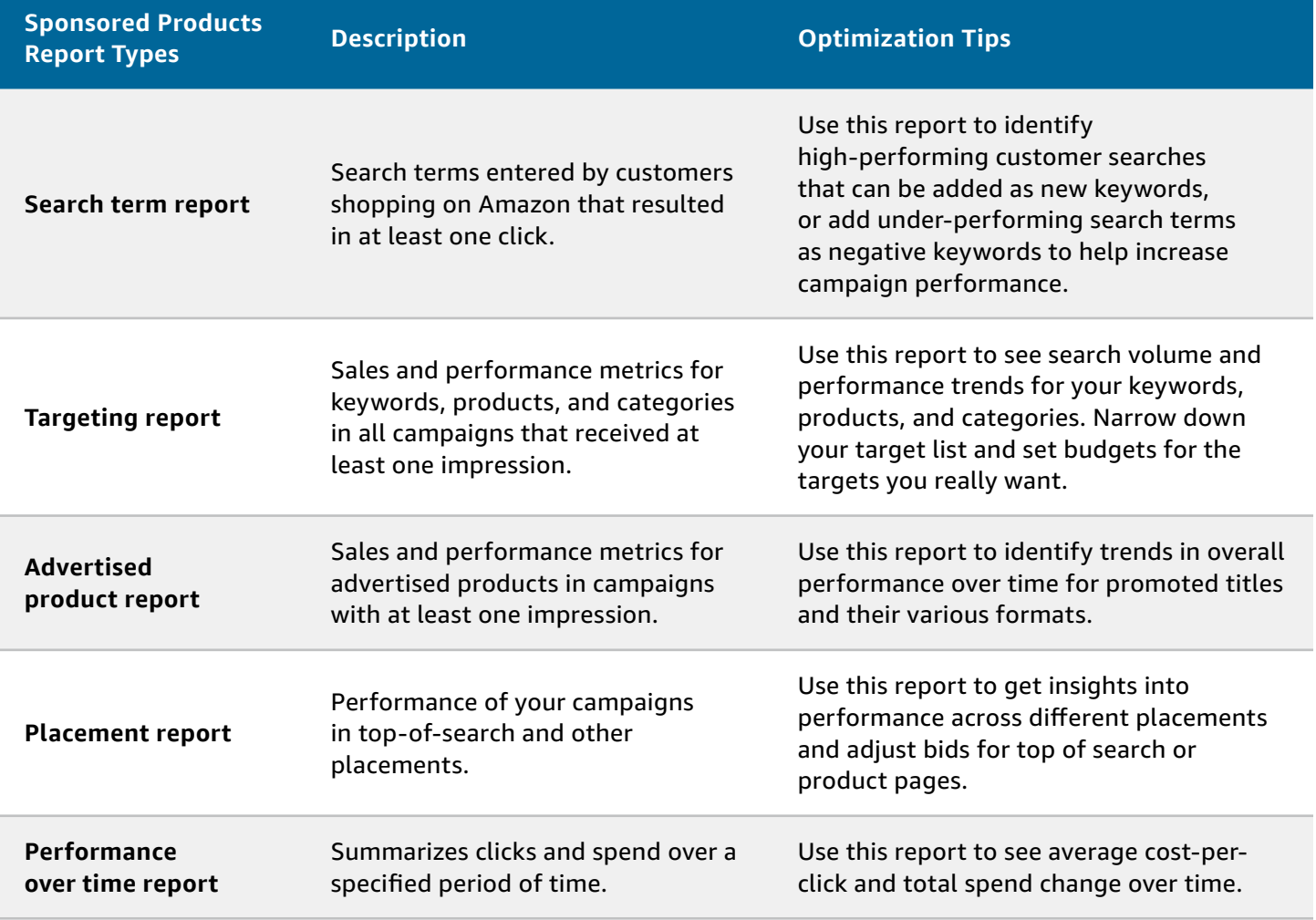

## **Downloading Reports**

To access and download Sponsored Products reports, log in to [advertising.amazon.com,](http://advertising.amazon.com?ref=1VBAL_reportguide_url) hover over the hamburger icon, and click Reports.

**Ready to see your Advertising Reports?**

## [Download now](https://advertising.amazon.com/sspa/tresah?ref=1VBAL_reportguide_cta)

*Sign-in required.*